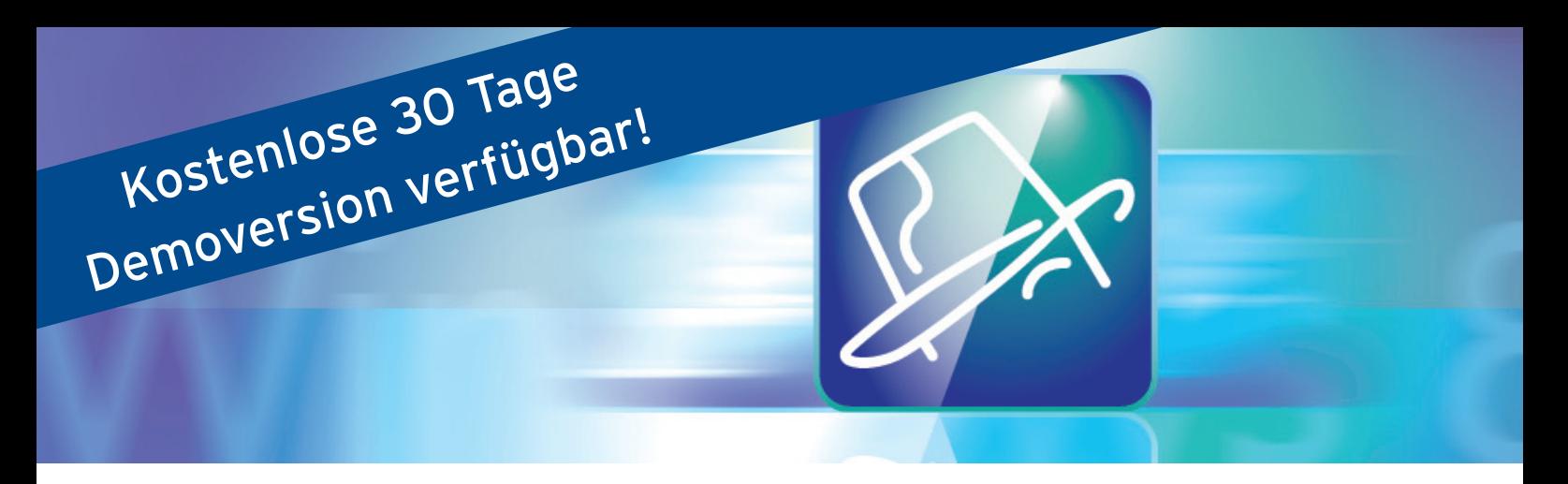

## **Videobearbeitung so einfach wie mit Casablanca: Bogart für Windows.**

Mit der Videoschnittsoftware Bogart für Windows bearbeiten Sie Ihre Videos ab sofort genauso komfortabel und kreativ auf Ihrem PC wie mit den preisgekrönten Videoschnittsystemen Casablanca.

Gestalten Sie Ihre Videos so schnell und einfach wie nie zuvor. Selbst ohne Vorkenntnisse erstellen Sie in kürzester Zeit beeindruckende Filme komplett mit Effekten, Nachvertonung und Betitlung. Mit den drei verfügbaren Editionen Bronze, Silber oder Gold können Sie frei wählen, welchen Funktionsumfang Sie für den Videoschnitt wirklich benötigen. Besonders interessant für Casablanca Anwender ist die Möglichkeit, Videoprojekte vom PC auf Casablanca zu übertragen, um Sie dort weiter zu bearbeiten. Das bietet Ihnen Bogart für Windows:

## Bronze Edition

- Intuitive Benutzeroberfläche und schneller Einstieg auch für Videoschnitt-Anfänger
- Bildgenauer Videoschnitt und einfaches Arrangieren von Szenen im Storyboard
- HD-Unterstützung für AVCHD-/HDV-Camcorder sowie Actioncams
- Unterstützung von bis zu 10 Projekten
- Komfortables Einfügen von Effekten und Titeln
- Drei Audiospuren für die Nachvertonung
- Verschiedene Ausgabeformate und Qualitätsstufen, ideal für YouTube, Facebook, Netzwerk und mehr
- Optionale Ausgabe auf DVD und Blu-ray mit der Authoringsoftware Arabesk

49,- EUR inkl. MwSt.

## Silber Edition

- Wählbare Bildgrößen für Storyboard und Szenenablage
- Hervorheben und leichteres Auffinden häufig benutzter Effekte
- Bildschirmfarben einstellbar
- Einstellbares Einkürzen von AVCHD-Szenen beim Import
- Unterstützung von bis zu 30 Projekten
- Zwischenablage zum Tausch von Szenen zwischen Projekten (inkl. Formatumrechnung)
- Erweitertes Aufteilen und Trimmen mit Anzeige von zwei bzw. vier Bildern
- Erweiterte Möglichkeiten bei der Betitelung (Grafikeinbindung, Textimport, diverse Zeichenund Zeilenoptionen)
- Archiv für häufig benutzte Bild-/Muster-Variationen
- Suchfunktion für Szenen

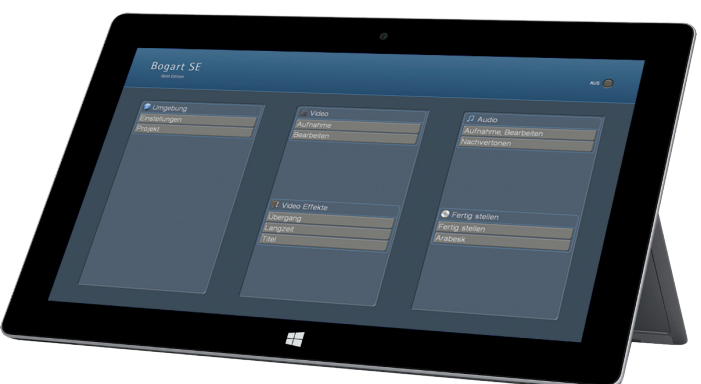

- Weitere Optionen beim Szene erzeugen (wählbarer Name)
- Erweiterte Info-Anzeige für Szenen
- Kopiermöglichkeit für Projekte
- Bereichswahl beim Fertigstellen
- Bis zu sechs Tonspuren zur Nachvertonung verfügbar
- Vorhören von Audio-Effekten
- Optionen beim Tonstück erzeugen (frei wählbarer Bereich, O-Ton abschaltbar, wählbarer Name)
- Timeline-Ansicht in eigenem Fenster
- Testfunktion zum Auffinden von Audio-Übersteuerungen
- Und vieles mehr…

## Gold Edition

- Wahlweise 2-Fenster-Betrieb (ein Fenster für Bedienelemente, ein weiteres für Video)
- Mehrfachauswahl von Listeneinträgen z.B. in der Zwischenablage
- Timecode-Anzeige auch im Profi-Format (hh:mm:ss:ff)
- Anzeige des Original-Timecodes der Kamera
- Schnitterkennung wahlweise über Schnittinformation der Kamera oder Uhrzeitsprünge
- AVCHD-Import wahlweise auch als zusammenhängender Film statt Einzelszenen
- Helligkeit, Kontrast, Farbsättigung, Gamma und Lautstärke beim AVCHD-Import regelbar
- Timeline-Modus mit diversen Optionen für Video und Audio
- Darstellung einer Audio-Tonkurve in den Szenen
- Einzelbildvorschau mit zusätzlichen Optionen (Original+Effekt mittig/klein)
- Speichermöglichkeit für individuelle Längenvorgaben bei den Effekten
- Effektberechnung im Hintergrund ("Smart Rendering")
- Weitere Option beim Szene erzeugen (direktes Ersetzen in Storyboard/Timeline)
- Erweiterte Zwischenablage (direkter Zugriff auf andere Projekte, Mehrfachauswahl, verbesserte 4:3 zu 16:9 Konvertierung, Transfer getrimmter Bereiche)
- Projekte wahlweise auch im Progressive Format (inkl. 1280\*720p)
- Hinzufügen eigender Bilder aus Szenen oder Import bei der Musterauswahl (inkl. Transparenz)
- Beschleunigter und abgebremster Bewegungsablauf bei Effekten
- Editierbare Favoritenlisten für Effekte
- Automatisches Einfügen und Entfernen von Effekten
- Trimmen/Aufteilen mit Audio-Scrubbing und -Hüllkurve sowie erweiterte Funktionalität der Audio-Hüllkurve
- Auf ein Tonstück oder eine Tonspur können auch mehrere Effekte gleichzeitig gelegt werden
- Schaltbare Tonblende bei Übergangseffekten
- Weitere Option beim Tonstück erzeugen (direktes Ersetzen in Storyboard/Timeline)
- Erzeugte Tonstücke können auch direkt in die Ablage oder eine wählbare Tonspur gelegt werden
- Erzeugung eines Tonstückes aus einem Bereich des Films mit zusätzlichen Optionen
- Direktes Kopieren von aufgeteilten Tonstücken in Storyboard bzw.Timeline
- Konfiguration der Tonspuren (an/aus, frei/gebunden)
- Einstellbare Audio-/Video Versatzkorrektur
- Sicherungsmöglichkeit von Szenen und Austausch mit anderen Systemen
- Einbindung von Logo/Grafik, Timecodes, Datum und Zeit beim Fertigstellen
- Archivfunktion für diverse Einstellungen
- Und vieles mehr…

Systemvoraussetzungen: Windows Vista, Windows 7, Windows 8 (WindowsMediaCenter und PC mit Intel Core i7, 4 GB RAM empfohlen)

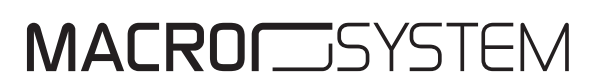

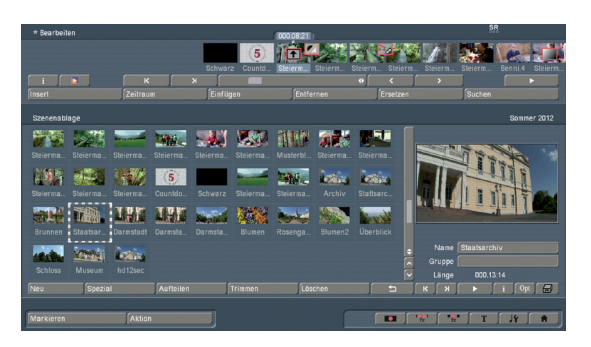

149,- EUR inkl. MwSt.

299,- EUR inkl. MwSt.